## MARK SCHEME for the May/June 2015 series

## 2210 COMPUTER SCIENCE

2210/21 Paper 2, maximum raw mark 50

This mark scheme is published as an aid to teachers and candidates, to indicate the requirements of the examination. It shows the basis on which Examiners were instructed to award marks. It does not indicate the details of the discussions that took place at an Examiners' meeting before marking began, which would have considered the acceptability of alternative answers.

Mark schemes should be read in conjunction with the question paper and the Principal Examiner Report for Teachers.

Cambridge will not enter into discussions about these mark schemes.

Cambridge is publishing the mark schemes for the May/June 2015 series for most Cambridge IGCSE*®* , Cambridge International A and AS Level components and some Cambridge O Level components.

® IGCSE is the registered trademark of Cambridge International Examinations.

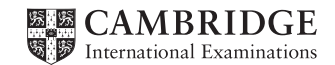

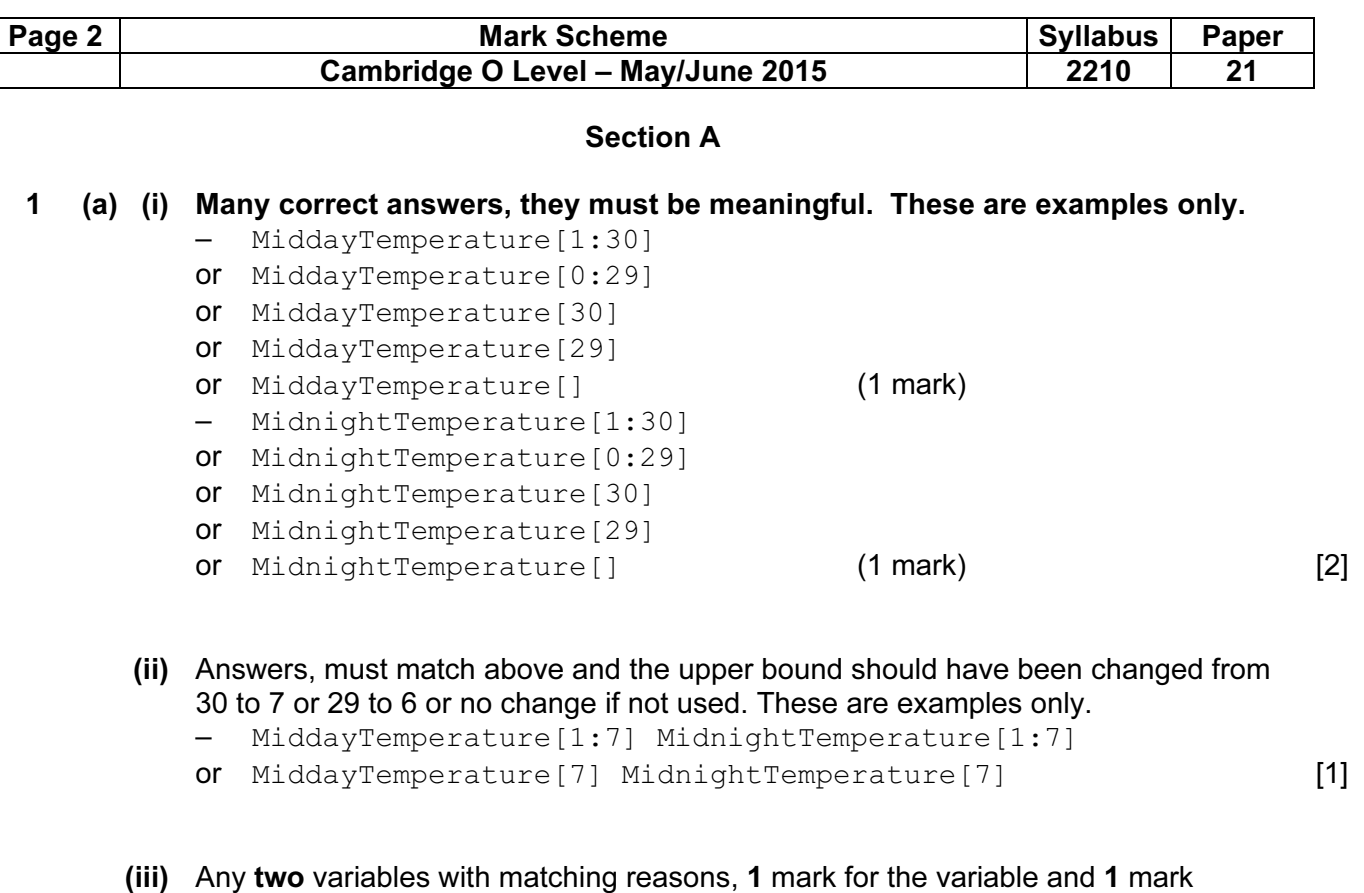

 for the matching reason. The variables and the matching reasons must relate to the tasks in the pre-release. There are many possible correct answers these are examples only.

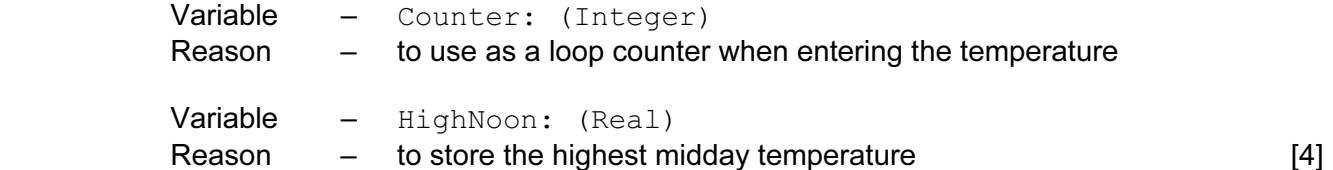

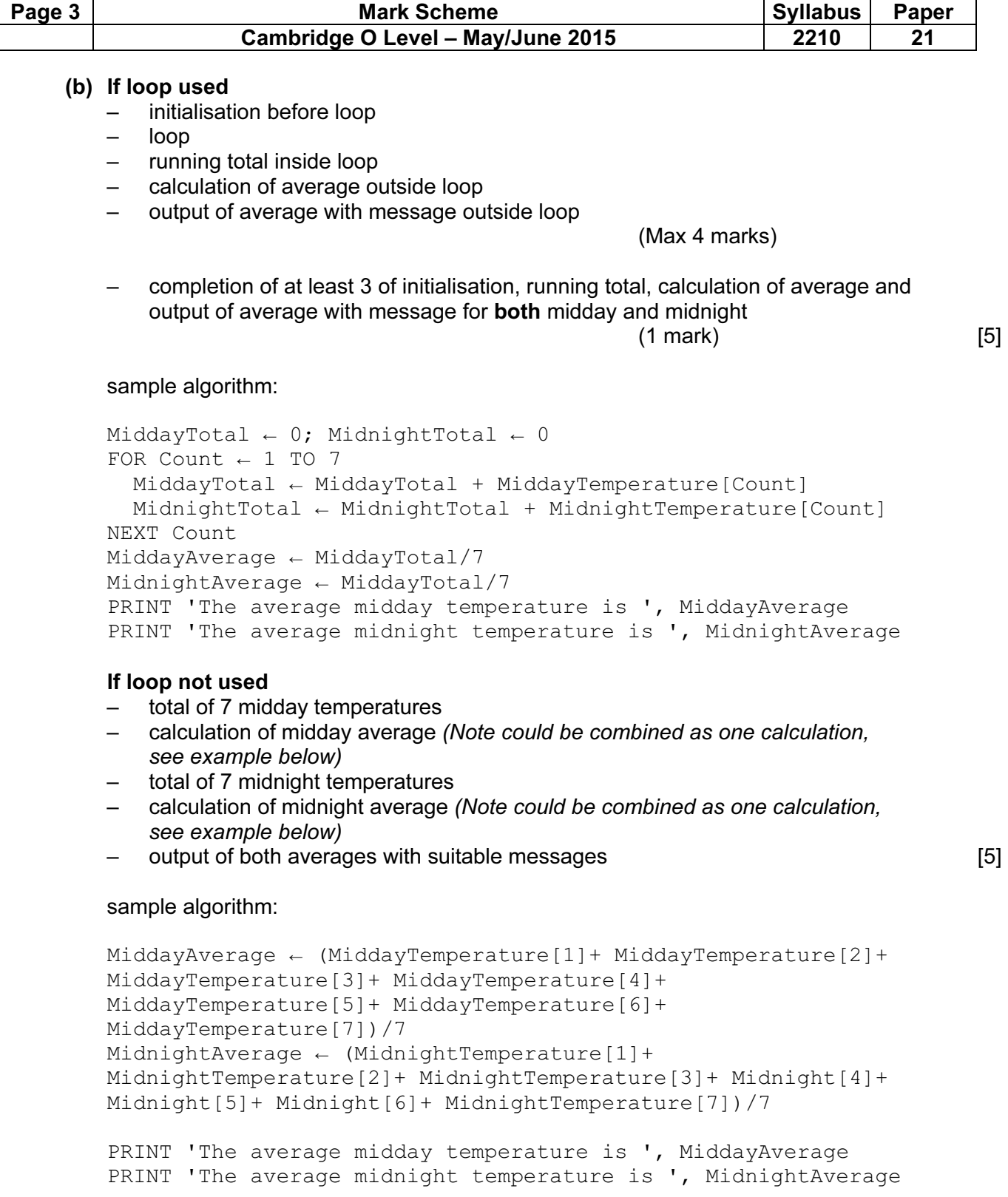

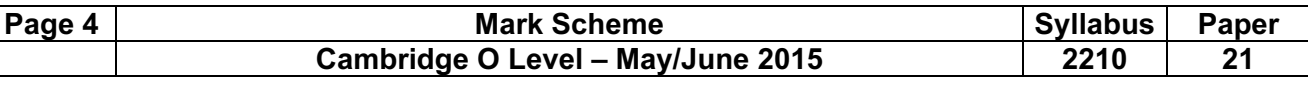

(c) 1 mark for the data set and 1 mark for the matching reason.

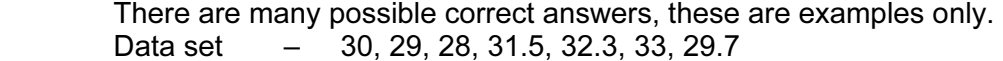

Reason – normal data that should be accepted

Data set – twenty, 23.99, seventeen, 501,  $-273$ ,  $\omega \# \omega$ , seventy seven Reason – abnormal data that should be rejected [2]

- (d) Maximum 6 marks in total for question part Explanation (max 6)
	- set variable called HighestMidday to a large minus number
	- loop (30 or 7) times to check each midday temperature in turn
	- check midday temperature against HighestMidday / midday temperature > HighestMidday
	- …replace value in HighestMidday by midday temperature
	- …store array index in MiddayMonthDay/MiddayWeekday
	- output HighestMidday outside the loop
	- output MiddayMonthDay/MiddayWeekday outside the loop

 Sample algorithm (max 4): HighestMidday ← -999 FOR Count  $\leftarrow$  1 TO 7 IF MiddayTemperature [Count] > HighestMidday THEN HighestMidday ← MiddayTemperature[Count] MiddayMonthDay/MiddayWeekday ← Count ENDIF NEXT Count PRINT 'The highest midday temperature was ', HighestMidday, ' on day ', Count

If pseudocode or programming only and no explanation, then maximum 4 marks [6]

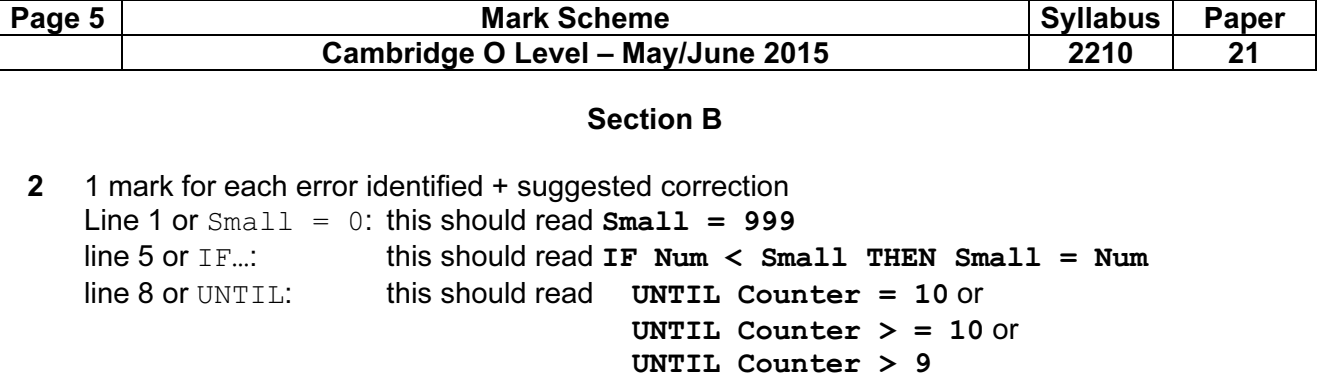

line 7 or PRINT...: PRINT Small should come after the end of the repeat loop

or<br>line 8 or UNTIL: this should come before line 7 [4]

## 3

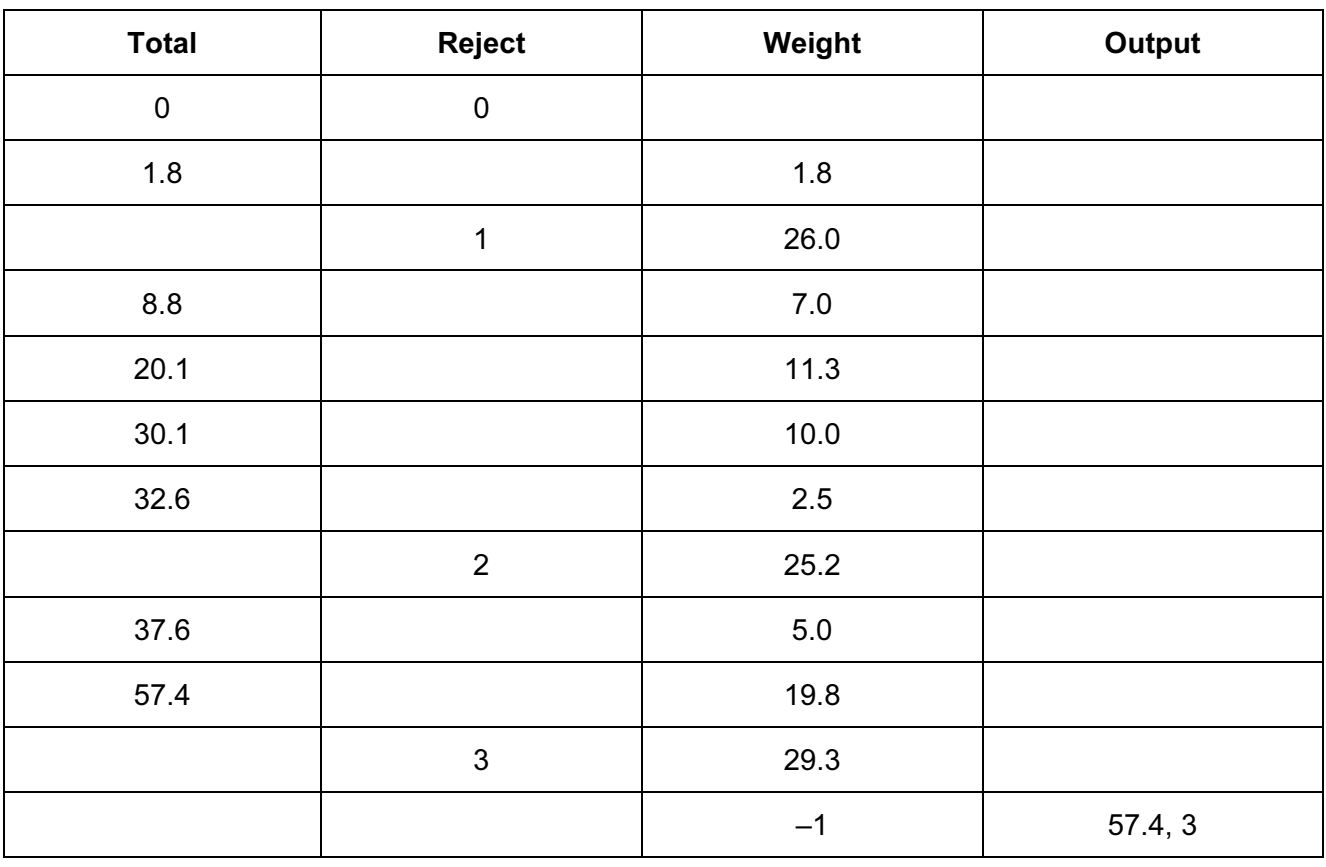

(2 marks) (–1 for each error) (then follow though)

(1 mark) 1 mark) (1 mark) (allow follow through) (from Total and Reject)

 $[5]$ 

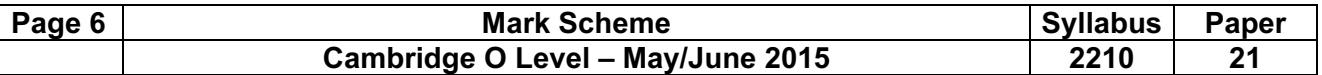

4 1 mark for each correct link, up to maximum of 4 marks

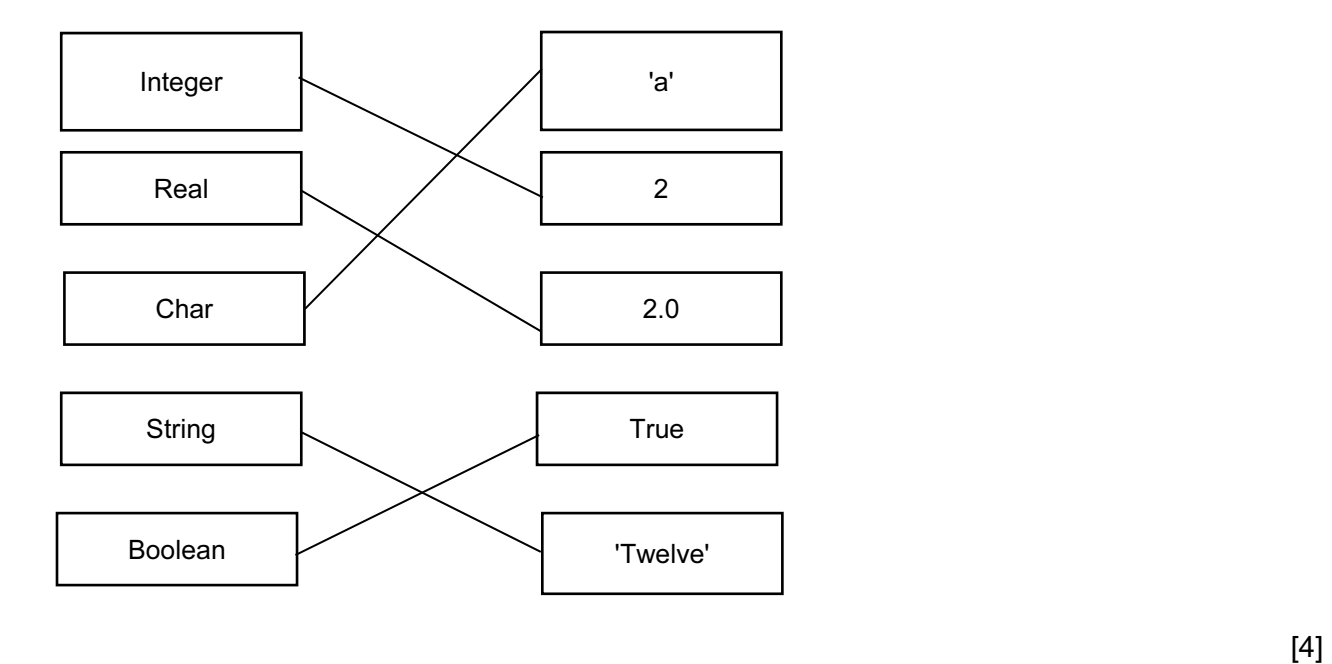

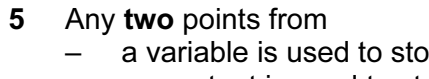

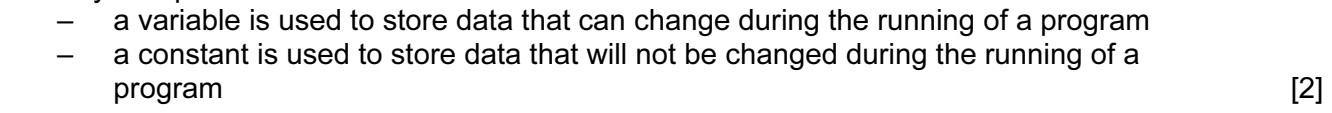

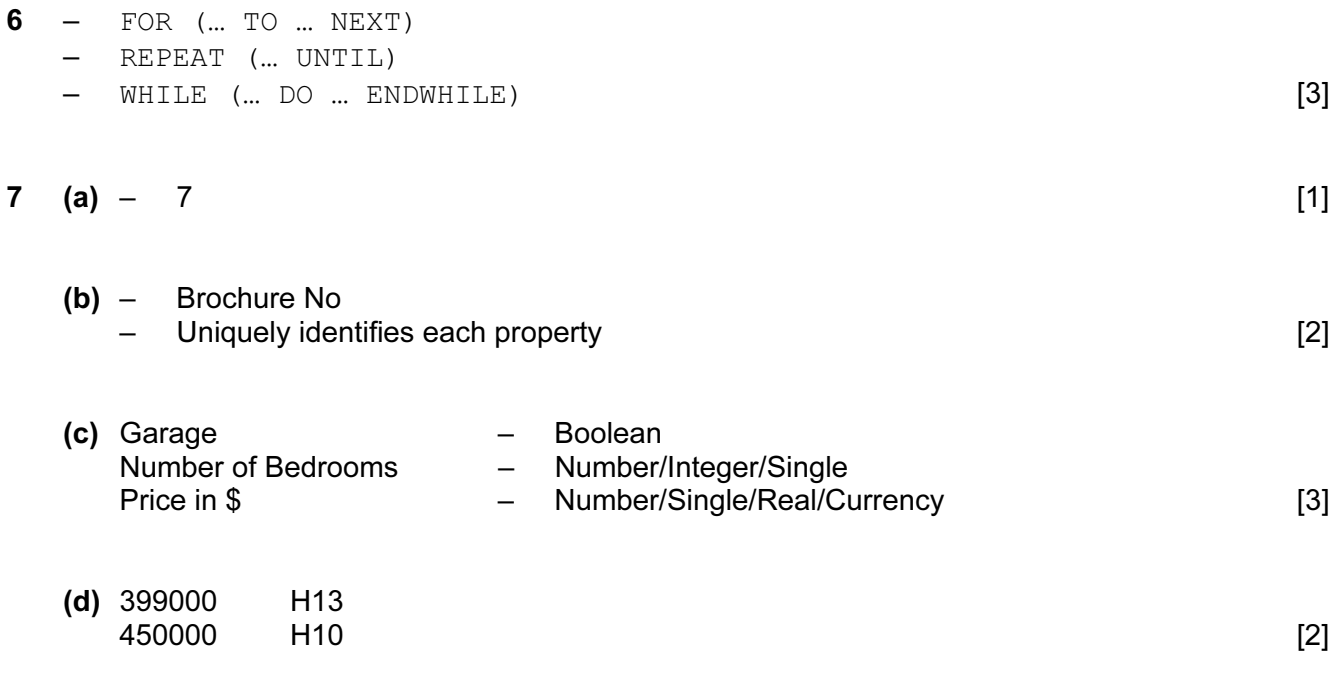

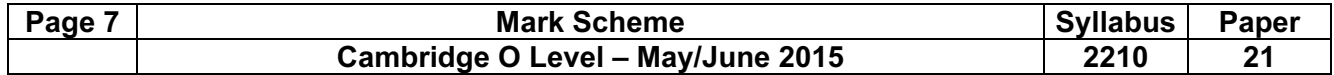

(e)

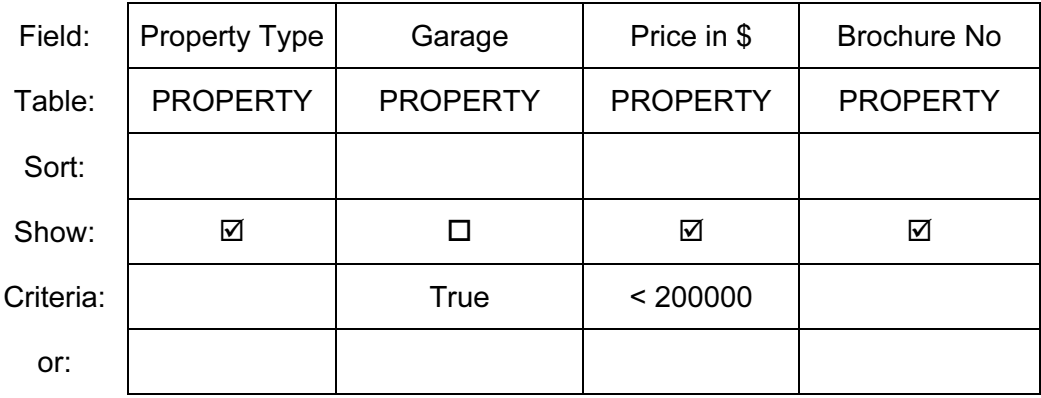

or

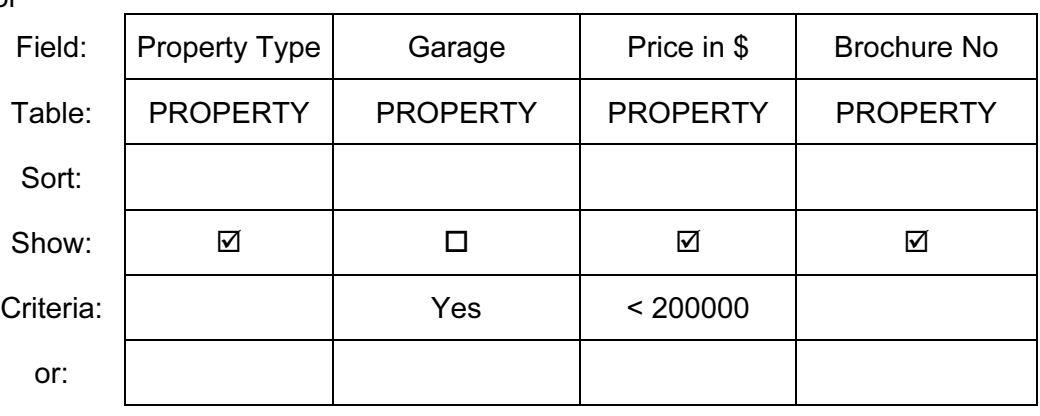

or

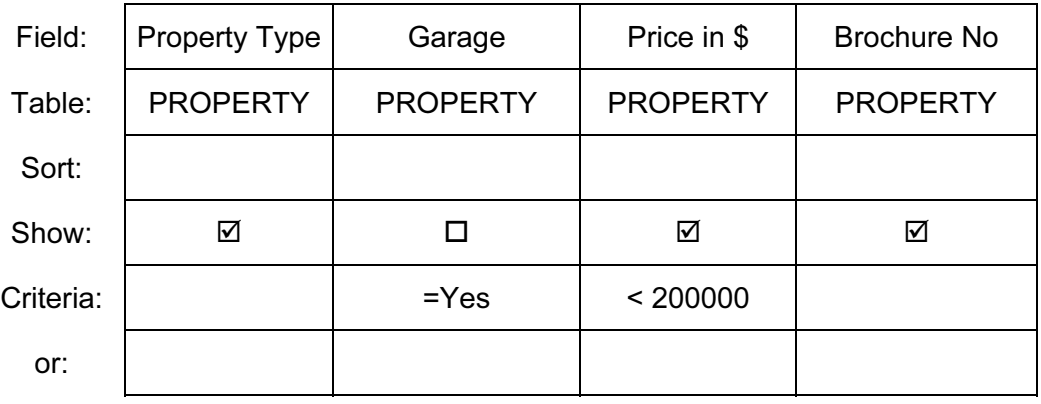

or

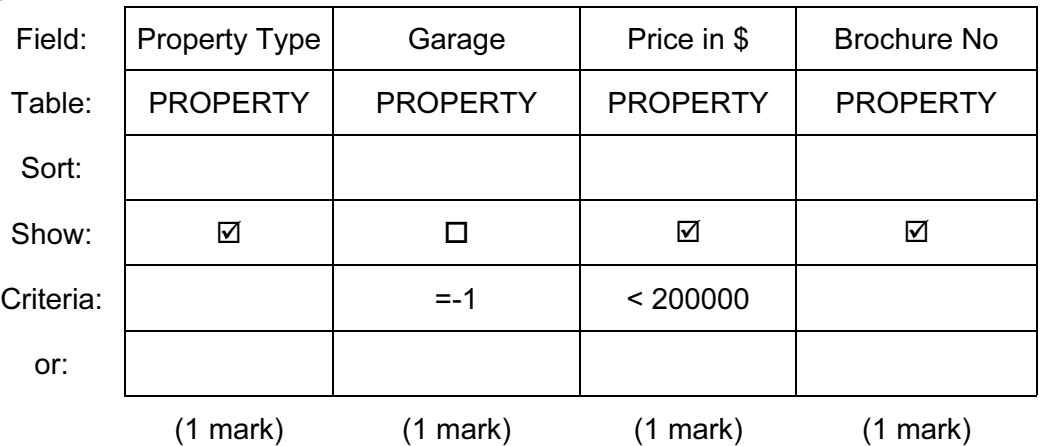